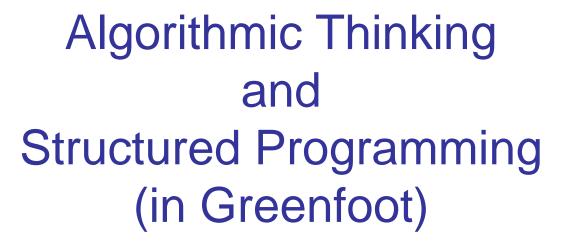

Teachers:

Renske Smetsers-Weeda Sjaak Smetsers

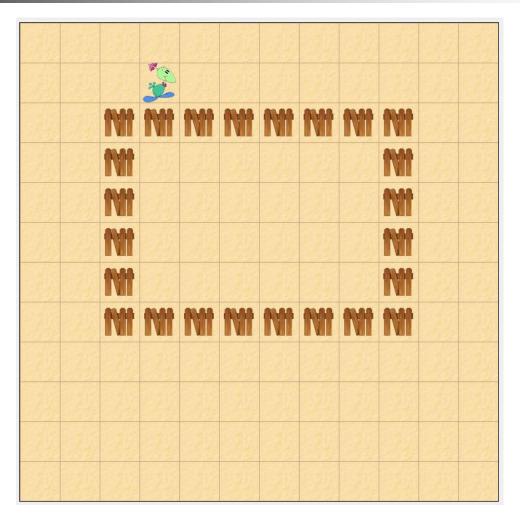

Execution by pressing the run button, no iteration in act.

- Step 1: walking around the area
  - Assumption: Mimi is standing next to the area with the fence on the right.
- Solution:

```
public void walkAroundFencedArea() {
  turnRight();
  if (! canMove()){
    turnLeft();
  }
  move();
}
```

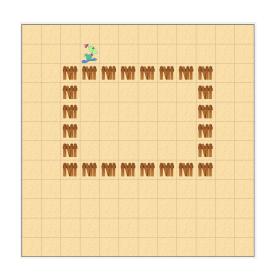

- Step 2: calculate the area
  - we need 2 variables to keep track of the width and height
    - Are these local variables or instance variables?
- Answer: Instance variables

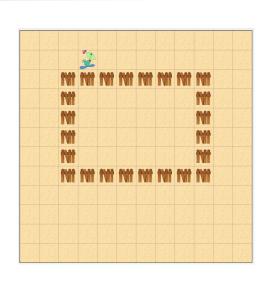

Instance variables

 Instance variables: initialization in the constructor

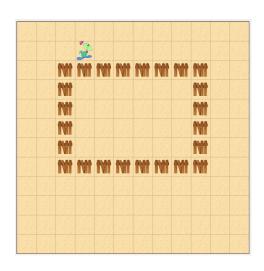

```
public MyDodo( int init_direction ) {
    super ( init_direction );
    myNrOfEggsHatched = 0;
    myAreaWidth = 0;
    myAreaHeight = 0;
}

call to the Dodo constructor
```

- Adjusting the instance variables.
  - Observation: Mimi does not have to make a complete tour!
  - How does she know that she is done?
    - Answer: as soon as she has computed the width and height.

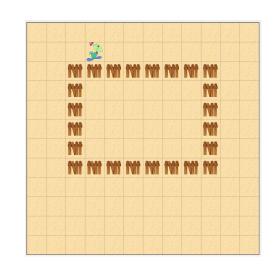

#### Calculating a fenced area: Solution

```
public void calculateFencedArea() {
 if ( myAreaWidth == 0 || myAreaHeight == 0 ) {
  } else {
      System.out.println( "The size of the fenced area is "
                           + myAreaHeight * myAreaWidth );
      Greenfoot.stop();
```

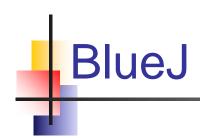

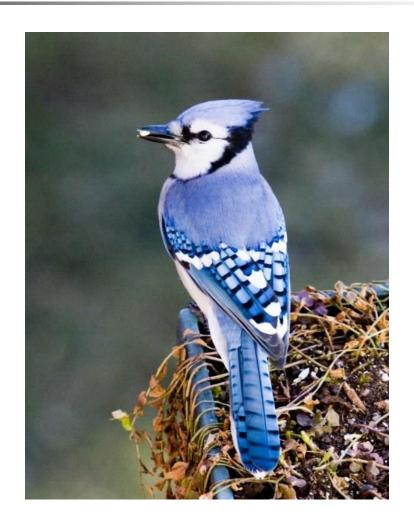

Different programming environment (as opposed to Greenfoot) Same language: Java

#### Recursion

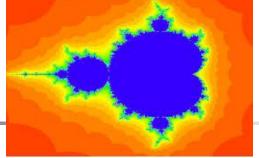

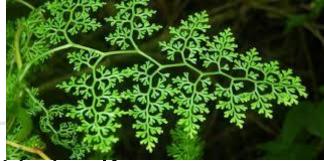

- A smaller part of oneself is embedded in itself
- Many natural phenomena are recursive

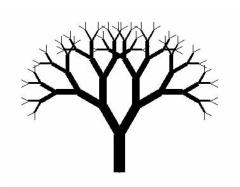

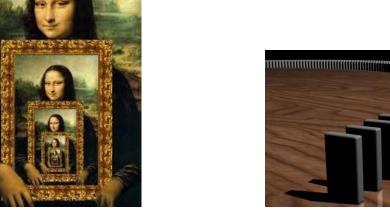

- (a) Trees
- (b) Infinite mirror images

(c) dominos

Sometimes, it is easier to solve a given problem using recursion

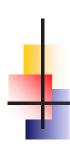

#### Recursive Definitions

In a recursive definition, an object is defined in terms of itself (but then smaller).

- We can recursively define sequences, functions, sets, ...
- Recursion is a principle closely related to mathematical induction.

## Ex. 1: The handshake problem

Question: There are *n* people in the room.

If each person shakes hands once with every other person, what will the total number of handshakes be?

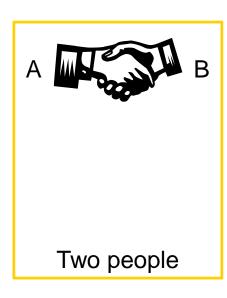

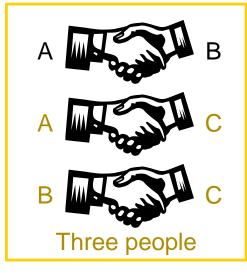

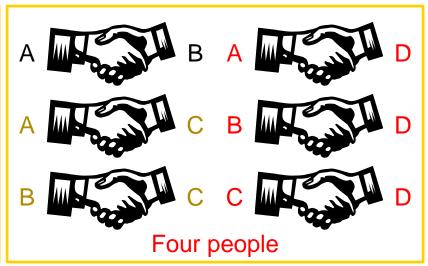

# Ex. 1: The

## Ex. 1: The handshake problem (cont'd)

- □ There is a <u>trick</u> to know the total number
  - If there are two people, only one handshake

$$h(2) = 1$$

let **h(n)** calculate the number of handshakes needed, **n** 'the number of people' is 2, **h(2)** 'the number of handshakes for 2 people' equals 1.

so 
$$h(2) = 1$$

## Ex. 1: The handshake problem (cont'd)

- There is a <u>trick</u> to know the total number
  - If there are two people, only one handshake h(2) = 1
  - If there are three people, treat it as having one more person added to the two people, and h(3) = h(2) + 2 shakes hands with them (2 extra handshakes)

let **h(n)** calculate the number of handshakes needed, **n** 'the number of people' is 3,

h(3) 'the number of handshakes' for 3 people equals:

- the number of handshakes needed for 2 people, so h(2)
- plus two more handshakes, so + 2

so 
$$h(3) = h(2) + 2$$

### Ex. 1: The handshake problem (cont'd)

- □ There is a trick to know the total number
  - If there are two people, only one handshake

$$h(2) = 1$$

If there are three people, treat it as having one more person added to the two people, and shakes hands with them (2 extra handshakes)

$$h(3) = h(2) + 2$$

 If there are four people, treat it as having one more person added to the three people, and shakes hands with them (3 extra handshakes)

$$h(4) = h(3) + 3$$

let **h(n)** calculate the number of handshakes needed, **n** 'the number of people' is **4**,

h(4) 'the number of handshakes' for 4 people equals:

- the number of handshakes needed for 3 people, so h(3)
- plus two more handshakes, so + 3

$$h(4) = h(3) + 3$$

## Ex. 1: The handshake problem (cont'd)

- □ There is a trick to know the total number
  - If there are two people, only one handshake

$$h(2) = 1$$

If there are three people, treat it as having one more person added to the two people, and shakes hands with them (2 extra handshakes)

$$h(3) = h(2) + 2$$

 If there are four people, treat it as having one more person added to the three people, and shakes hands with them (3 extra handshakes)

$$h(4) = h(3) + 3$$

We can **generalize** the total number of handshakes into a <u>formula</u>:

$$h(n) = h(n-1) + (n-1)$$
 if  $n >= 2$   
 $h(n) = 0$  otherwise

## Ex. 2: Factorial function

- Recursion is useful for problems that can be represented by a simpler version of the same problem
- Example: the factorial function

We could write:

$$6! = 6 * 5!$$

#### Ex. 2: Factorial function

In general, we can express the factorial function as follows:

$$n! = n * (n-1)!$$

Is this correct? Well... almost ...

The factorial function is only defined for *positive* integers. So we should be a bit more precise:

```
n! = n * (n-1)! (if n is larger than 1)

n! = 1 (if n is equal to 1)
```

#### Recursion

- Recursion is one way to decompose a task into smaller subtasks
  - Each of these subtasks is a simpler example of the same task
  - The smallest example of the same task has a nonrecursive solution
- The factorial function

```
■ n! = n * (n-1)! (simpler subtask is (n-1)!)
```

■ 1! = 1 (the simplest example is n equals 1)

## How many pairs of rabbits can be produced from a single pair in a year's time?

#### Assumptions:

- Each new pair of rabbits becomes fertile at the age of one month
- Each pair of fertile rabbits produces a new pair of offspring every month;
- None of the rabbits dies in that year.

#### How the population develops:

- We start with a single pair of (newborn) rabbits;
- After 1 month, the pair of rabbits become fertile
- After 2 months, there will be 2 pairs of rabbits
- After 3 months, there will be 3 pairs (2+1=3)
- After 4 months, there will be 5 pairs (since the following month the original pair and the pair born during the first month will both produce a new pair and there will be 5 in all (2+3=5).

Monthly rabbit population: 1, 1, 2, 3, 5, ...

### Population growth in nature

 Leonardo Pisano (nickname: Fibonacci) proposed the sequence in 1202 in *The Book of the Abacus*.

Monthly rabbit population: 1, 1, 2, 3, 5, ...

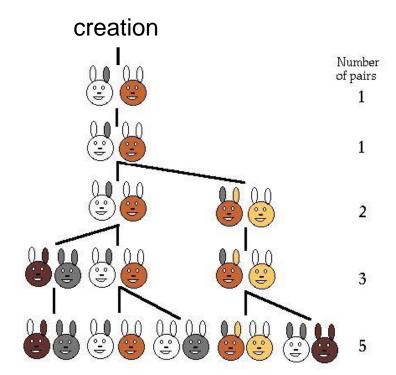

## How many pairs of rabbits can be produced from a single pair in a year's time?

- Can you generalize the total number of pairs into a formula?
- □ Monthly rabbit population: 1, 1, 2, 3, 5, ...

Reminder. Our handshake formula:

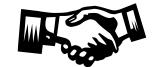

$$h(n) = h(n-1) + (n-1)$$
 if  $n >= 2$   
 $h(n) = 0$  otherwise

#### **Fibonacci**

#### □ Fibonacci numbers:

```
1, 1, 2, 3, 5, 8, 13, 21, 34, ...
where each number is the sum of the preceding two
example: f(2) = f(1) + f(0)
f(3) = f(2) + f(1)
```

#### Recursive definition:

#### Fractals: self-similar patterns

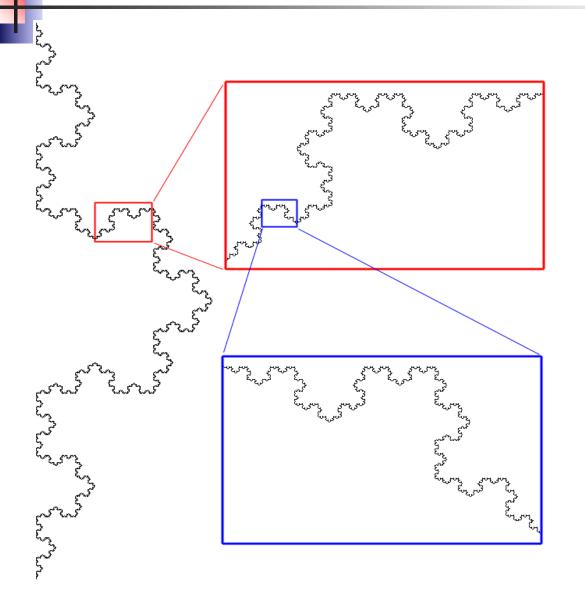

## Self-Similarity in Fractals

- Exact
- Example Koch snowflake curve
- Starts with a single line segment
- On each iteration replace each segment by
- As one successively zooms in the resulting shape is exactly the same

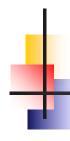

## Self-similarity in Nature

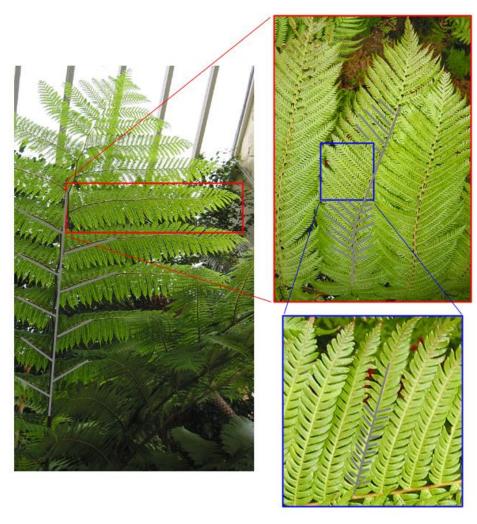

#### BlueJ and recursion

- BlueJ is environment (IDE) for Java programming (as an alternative for Greenfoot).
- In this assignment you will experiment with recursion.

#### Drawing trees:

- Using recursion typically less effort than 'by hand'
- Recursive definition is the basis for animated movies and games.

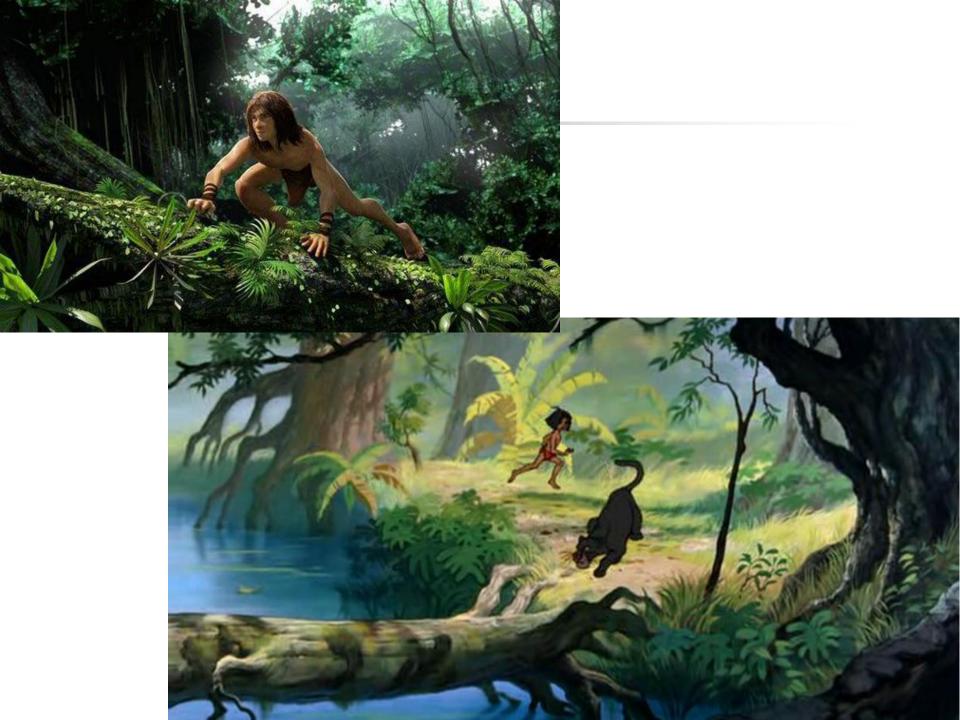

## Getting started with BlueJ

#### How to call a tree-drawing method

1. Right-click on the TreePainter class and select 'new TreePainter()'

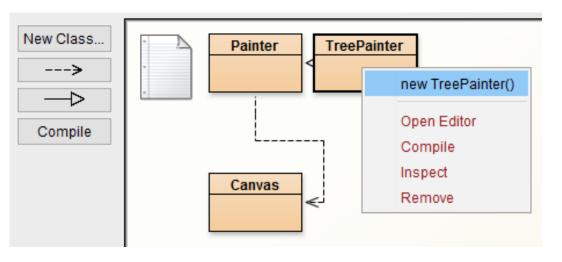

2. An empty canvas is created. Move it aside (don't click it away).

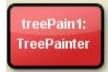

- 3. In the bottom of the screen, right-click on the instance you just created:
- Choose one of the methods to draw a tree.
- 5. Each time you wish to draw a new tree, repeat the steps above. You can keep multiple canvases open at a time.

#### Canvas orientation

- Coordinates are as you are accustomed to in math (opposed to Greenfoot)
- □ Origin (0,0) is in the bottom left corner
- Always starts facing East
  - After turning 90 degrees (counterclockwise), pointer faces North

## Understanding drawSimpleTree

void drawSimpleTree( double length, double beginX, double beginY, double dir)

Tinker ("play around with") assignment:

- □ Run, view and analyze the code
- □ Try to figure out how it works.

#### Calculating coordinates and angles

Method is given beginX, beginY, length and dir Must calculate endX and endY and new direction

#### Calculate x coordinate for end of branch:

```
□ double endX = beginX + length * Math.cos ( dir );
```

#### Calculate y coordinate for end of branch:

```
double endY = beginY + length * Math.sin ( dir );
```

#### Calculate next angle:

- dir + bendAngleSimpleTree
- double bendAngleSimpleTree = 22.0/180 \* Math.PI; (uses 22 degrees and then turns degrees into radians)

#### drawSimpleTree method explained

The first time method is called with the trunk information:

```
public void drawSimpleTree() {
    drawSimpleTree( 180, CANVAS_WIDTH/2, 50, Math.PI/2 );
}
```

After drawing the trunk, the method calls itself 2 times, each time with a shorter branch and a new direction:

```
void drawSimpleTree( double length, double beginX , double beginY, double dir )
....
drawLine( beginX, beginY, endX, endY);
double lengthSubTree = length * shrinkFactorSimpleTree; // shrink branch
drawSimpleTree ( lengthSubTree, endX , endY, dir + bendAngleSimpleTree );
drawSimpleTree ( lengthSubTree, endX , endY, dir - bendAngleSimpleTree );
```

The algorithm **stops** when the branches become too small (**shorter than length 2**)

#### drawPurpleTree method explained

#### More variation:

- Use of colors
- Define colors using RGB (Red-Green-Blue) color space

setPenColor (0, 128, 255);

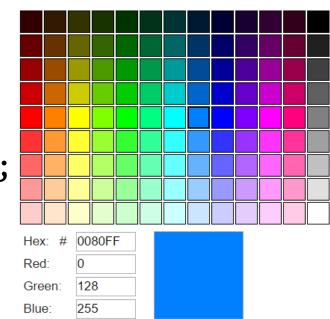

#### Tinker assignment:

- Experiment with a different (more natural) pen color
- □ Tip: Google "RGB table"

## drawFullBodyTree method explained

More variation for an even more natural look:

Branch thickness

#### Algorithm:

- If branch length is long (tree trunk and main branches)
  - Branch is drawn thick
- else, the length is short (small branches & leaves)
  - Branch is drawn thin (with minimum of 1 pixel)

#### Tinker assignment:

- Run, view and analyze the code.
- Experiment with a different length and treeLengthWitdthRatio

## drawMinorRandomTree explained

More variation for an even more natural look:

- Randomness
  - getRandomNumber( 60, 90 )
    returns a random int between 60 and 90

#### Algorithm:

- Branch length is shrinked by a shrinkFactor
  - between 60% and 90%
  - subtree is drawn

#### drawNaturalTree

Assignment: Write your own tree method

- Add more variation for a more natural look:
  - Combining branch thickness and use of colors
  - More randomness of angles and lengths
  - Incorporate randomness in colors
    - Use appropriate colors, i.e. different (random) shades of green/brown, but not hot-pink
- Randomness in branches:
  - Occasionally leave out a branch
  - Occasionally draw one branch in front of the other
- .. What else can you draw? (a Christmas tree???)

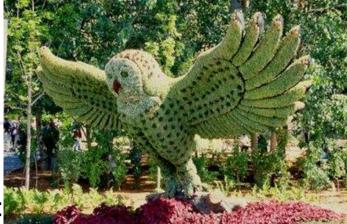

- 1
- Write a new method
  - Copy the code from drawSimpleTree
  - Add code, inspired from:
    - drawPurpleTree
    - drawFullBodyTree
    - drawMinorRandomTree

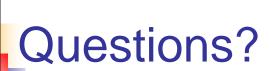

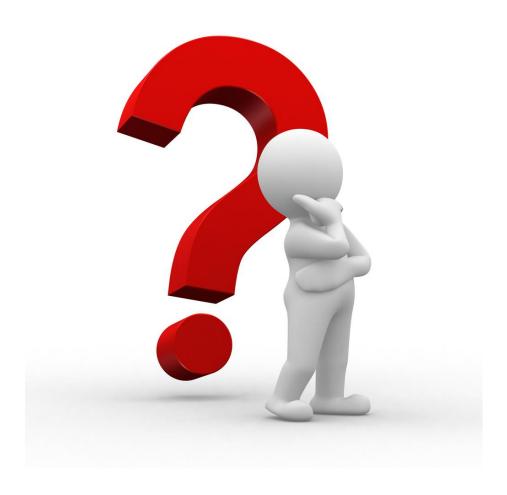

# Wrapping up

- Final test: what to expect (next sheet)
- Final assignment: send us your MyDodo.java file
- Final course survey:

http://goo.gl/forms/m3TmC32SkE9yHw503

#### Test: what to expect

- During testweek
- Theory in assignments 1 through 7
- Similar to the quizzes
- A bit of theory
- Algorithms, flowcharts and code:
  - Designing
  - Analyzing
  - Writing

## Thank You!!

And as a final remark:

Thank you all!
We really enjoyed teaching you ©

After handing in MyDodo.java and passing the final test:

- You will get a certificate from the RU
- Be sure to include this on your CV!!